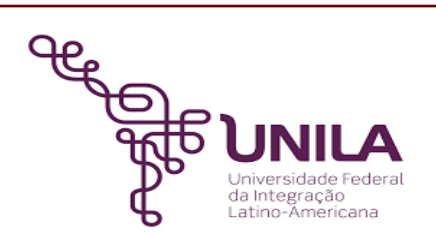

# **DETALHAMENTO DAS ATIVIDADES DO SUBPROCESSO - DAS**

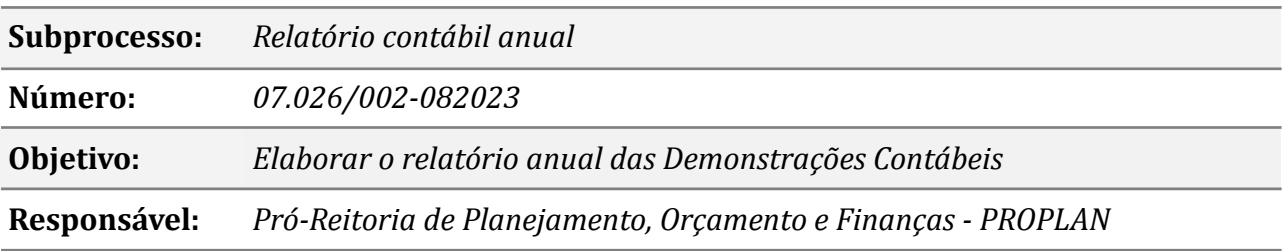

## **Atividades do subprocesso**

#### *01. Extrair dem. contábeis e balancetes no SIAFI/WEB e operacional*

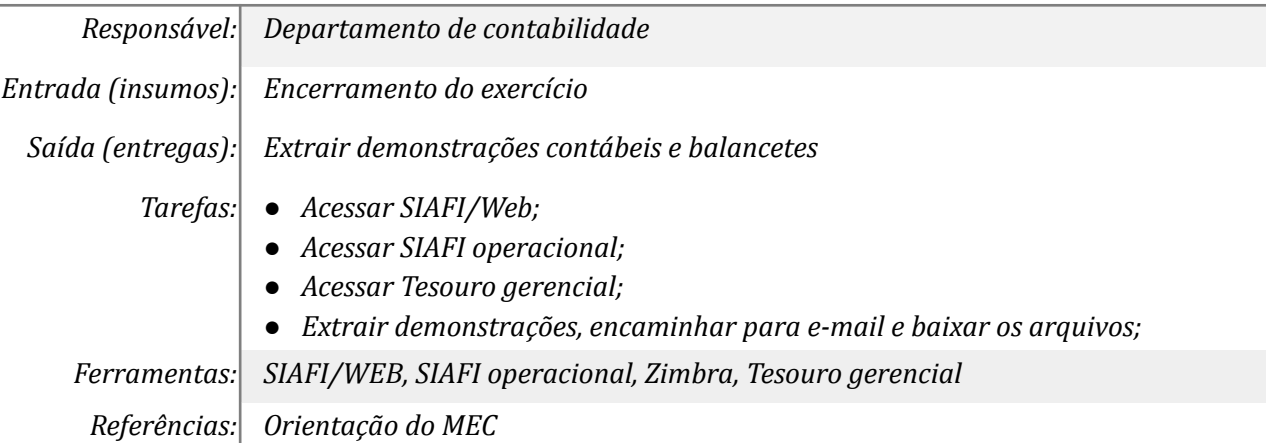

## *02. Revisar analiticamente as dem. contábeis e balancetes*

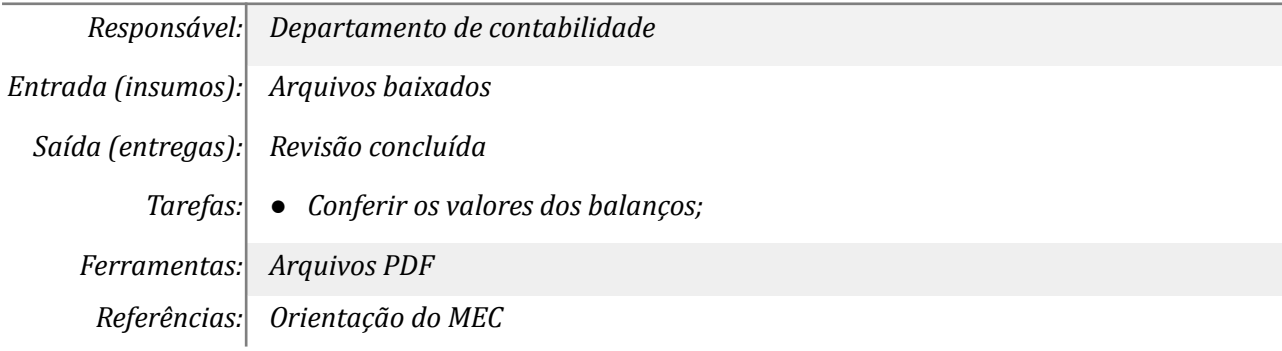

#### *03. Preencher as planilhas eletrônicas de revisão analítica*

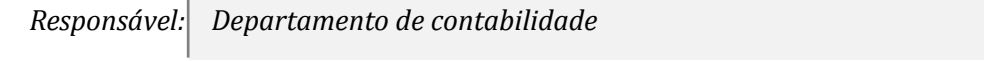

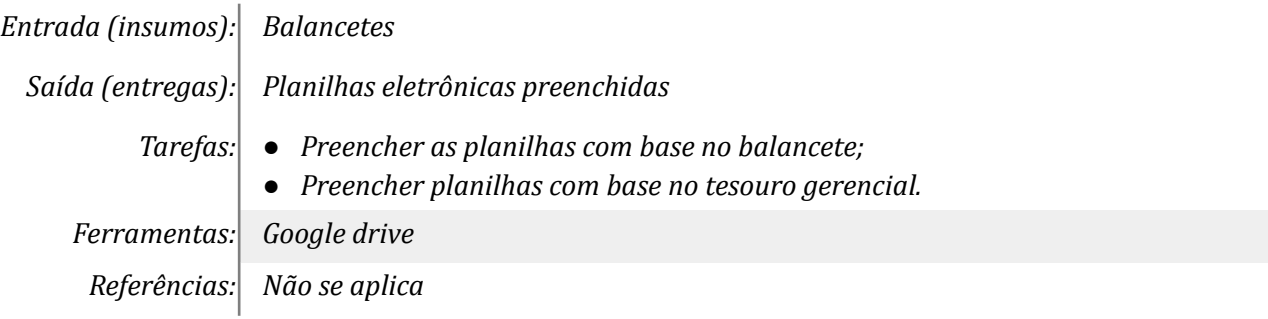

## *04. Consultar SIAFI acerca dos valores constantes*

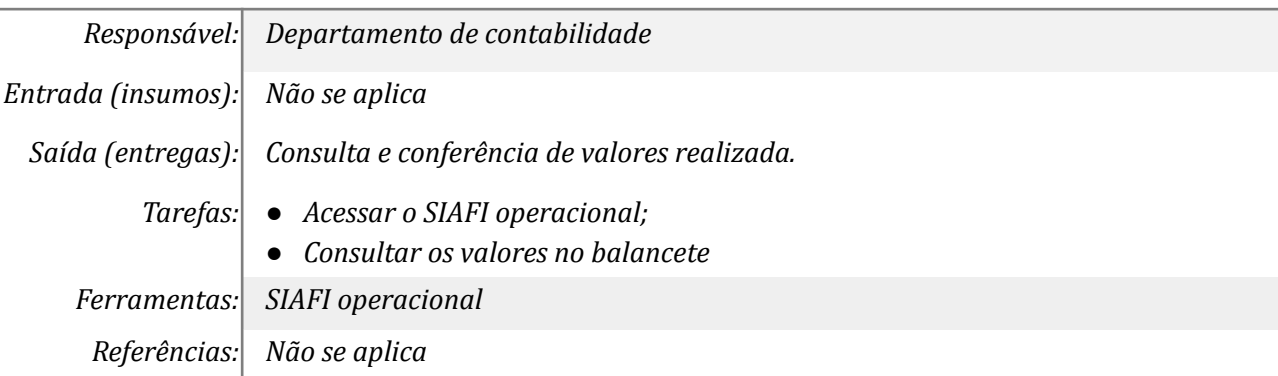

## *05. Elaborar e revisar o relatório contábil no google drive*

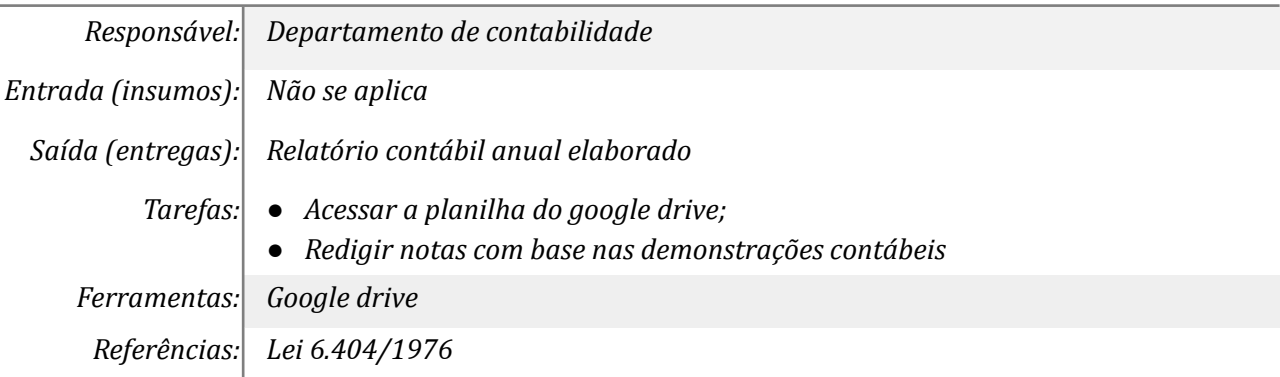

## *06. Gerar notas explicativas, em formato Word, e incluir no SIAFI/WEB*

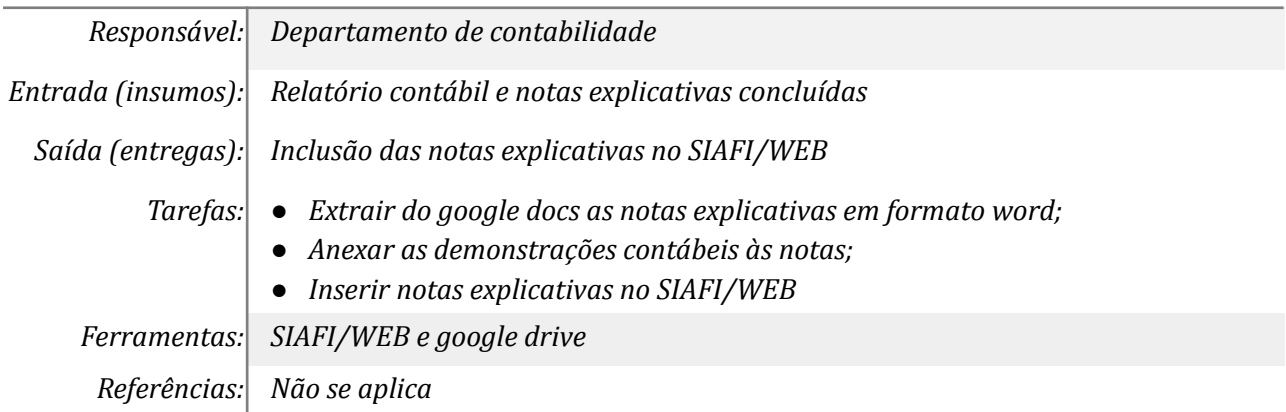

#### *07. Publicizar o relatório anual e as dem. contábeis no site da UNILA*

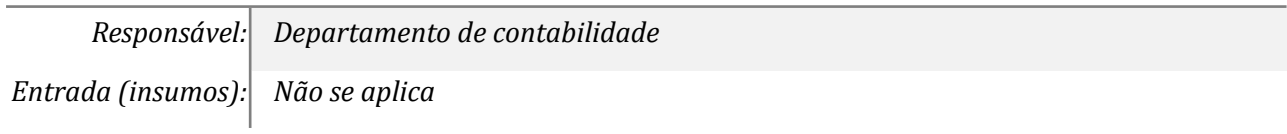

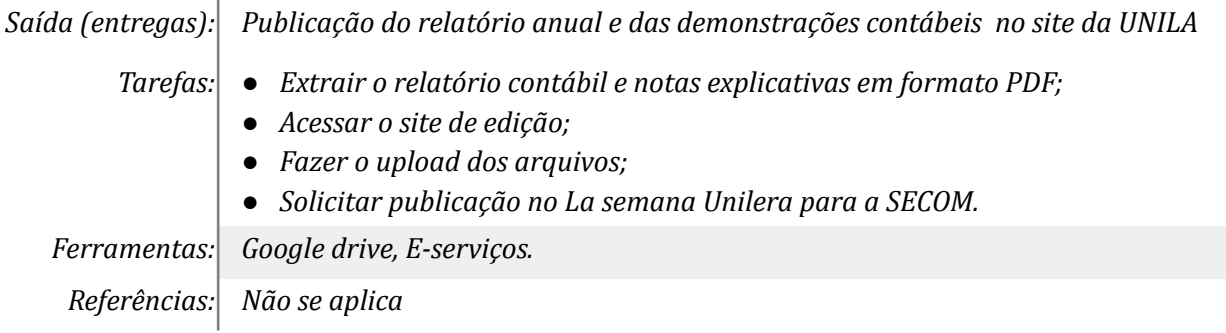

## *08. Abrir processo e incluir relatório contábil anual*

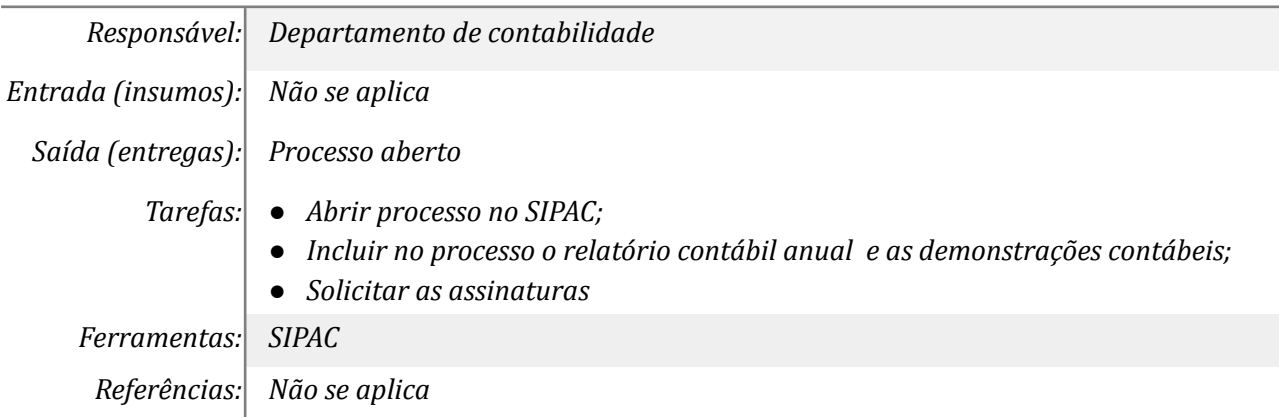

# *09. Assinar relatório contábil anual*

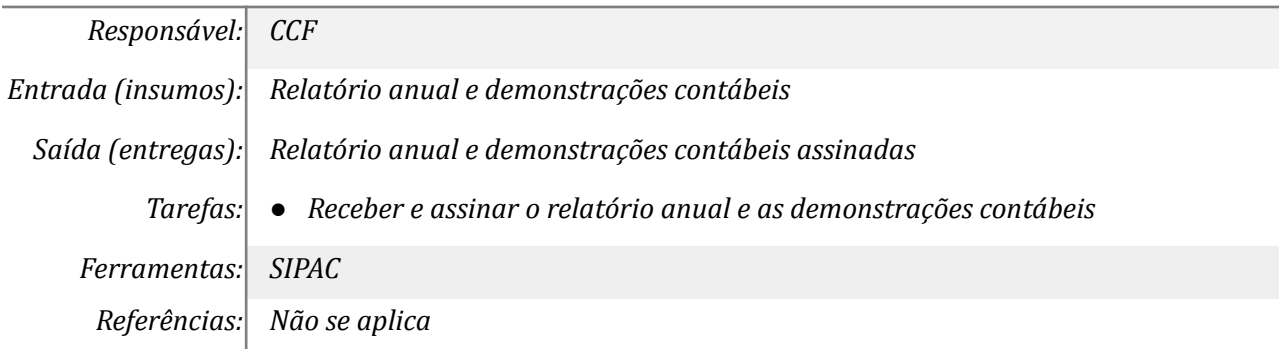

# *10. Assinar relatório contábil anual*

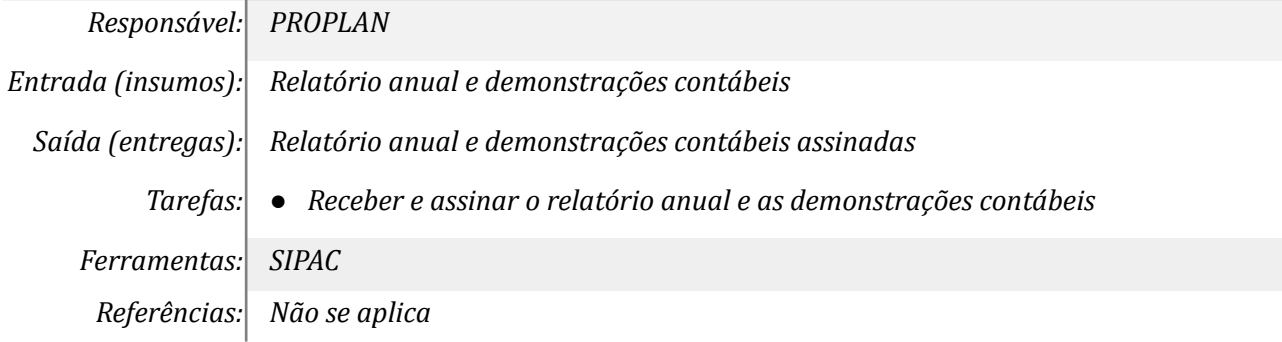

# *11. Arquivar processo*

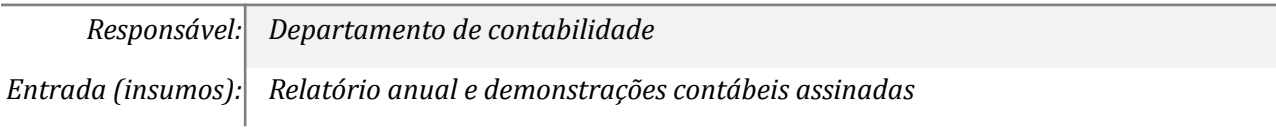

*Saída (entregas): Processo arquivado*

*Tarefas: ● Receber processo assinado;*

*● Arquivar. Ferramentas: SIPAC*

*Referências: Não se aplica*

## **Mapa do Subprocesso**

*Mapa disponível no Portal de Processos da UNILA ([https://processos.unila.edu.br/unidade\\_subprocesso/proplan/](https://processos.unila.edu.br/unidade_subprocesso/proplan/))*

## **Outras Informações**

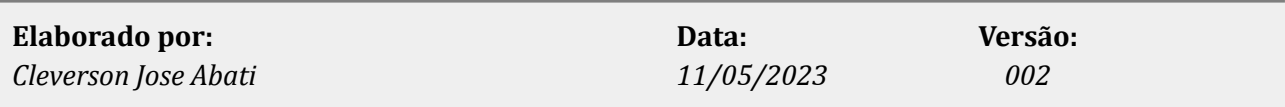